# Politechnika Krakowska im. Tadeusza Kościuszki

# Karta przedmiotu

obowiązuje studentów rozpoczynających studia w roku akademickim 2022/2023

Wydział Mechaniczny

Kierunek studiów: Inżynieria Bezpieczeństwa **Profil: Ogólnoakademicki** Profil: Ogólnoakademicki

Forma sudiów: stacjonarne **Kod kierunku: B** 

Stopień studiów: I

Specjalności: bez specjalności

# 1 Informacje o przedmiocie

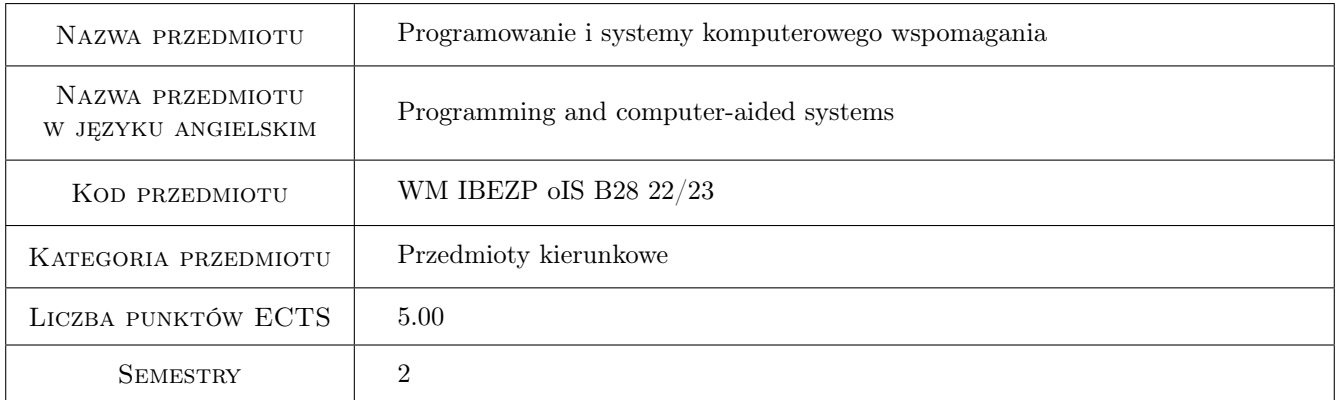

# 2 Rodzaj zajęć, liczba godzin w planie studiów

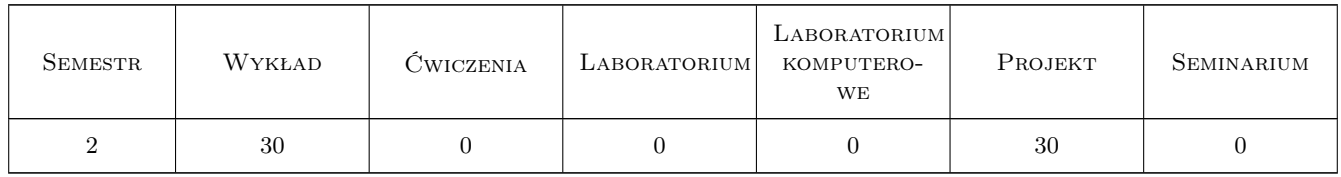

### 3 Cele przedmiotu

Cel 1 Uzyskanie przez studenta umiejętności posługiwania się typowymi programami wspomagającymi inżynierskie obliczenia numeryczne i symboliczne oraz uzyskanie umiejętności tworzenia prostych programów

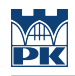

# 4 Wymagania wstępne w zakresie wiedzy, umiejętności i innych **KOMPETENCJI**

### 5 Efekty kształcenia

EK1 Wiedza Student zna i rozumie typowe programy numeryczne wykorzystywane w pracy inżyniera

EK2 Wiedza Student zna i rozumie typowe programy symboliczne wykorzystywane w pracy inżyniera

EK3 Wiedza Student zna i rozumie składnię i semantykę wybranego języka programowania/makroprogramowania

EK4 Umiejętności Student potrafi wykorzystać poznaną wiedzę do rozwiązywania problemów inżynierskich poprzez użycie typowych programów numeryczno-symbolicznych lub napisanie własnego programu/makroprogramu

## 6 Treści programowe

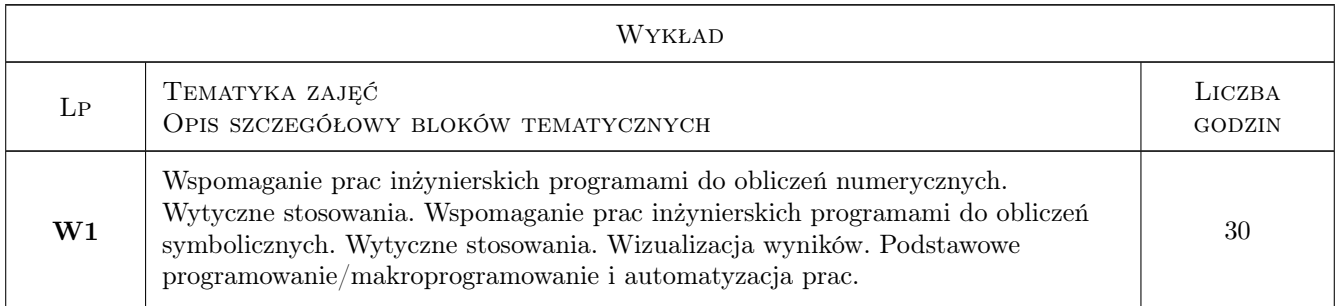

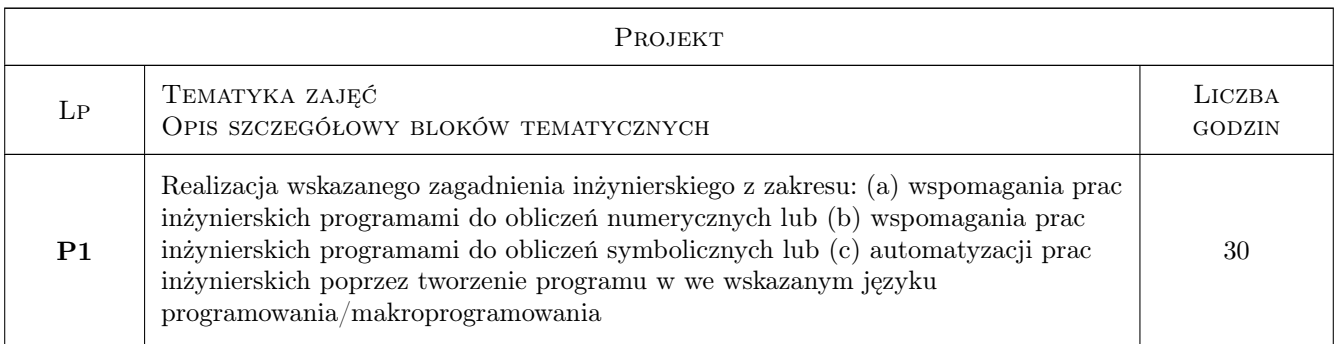

# 7 Narzędzia dydaktyczne

- N1 Wykłady
- N2 Projekty

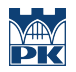

# 8 Obciążenie pracą studenta

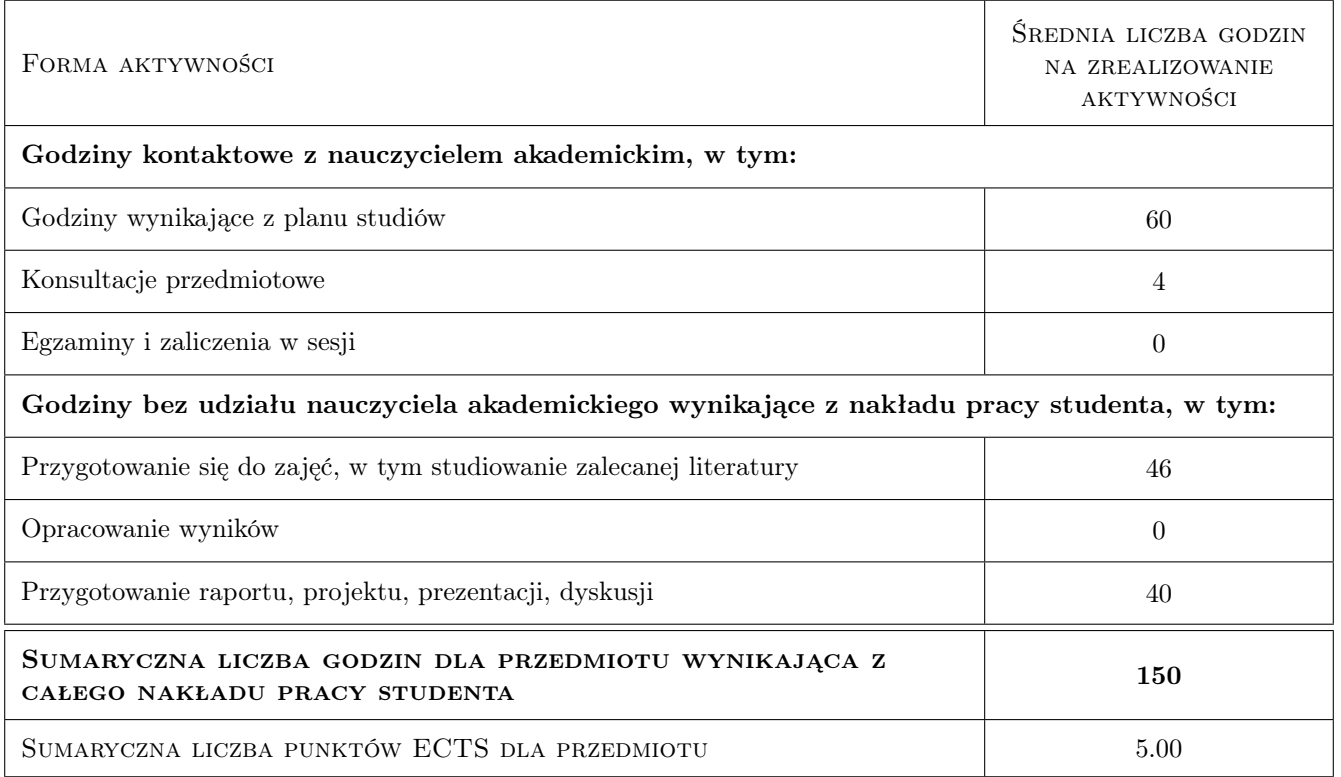

### 9 Sposoby oceny

#### Ocena formująca

F1 Test z wykładu

F2 Projekt indywidualny

#### Ocena podsumowująca

P1 Średnia ważona oceny z kolokwium oraz ze średniej z projektów

#### Warunki zaliczenia przedmiotu

W1 Pozytywna ocena z wykładu

W2 Pozytywne oceny z projektów

W3 Obecność studenta na min. 66% zajęć projektowych

#### Kryteria oceny

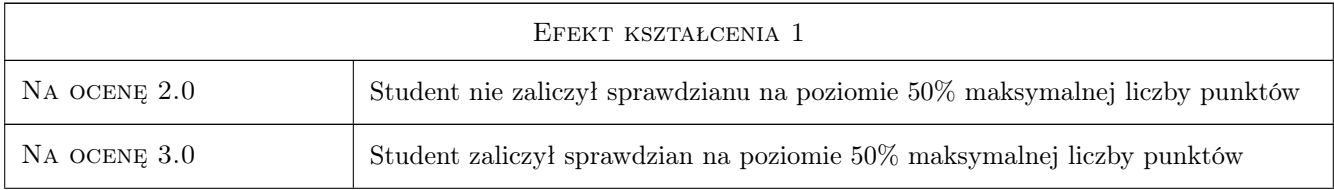

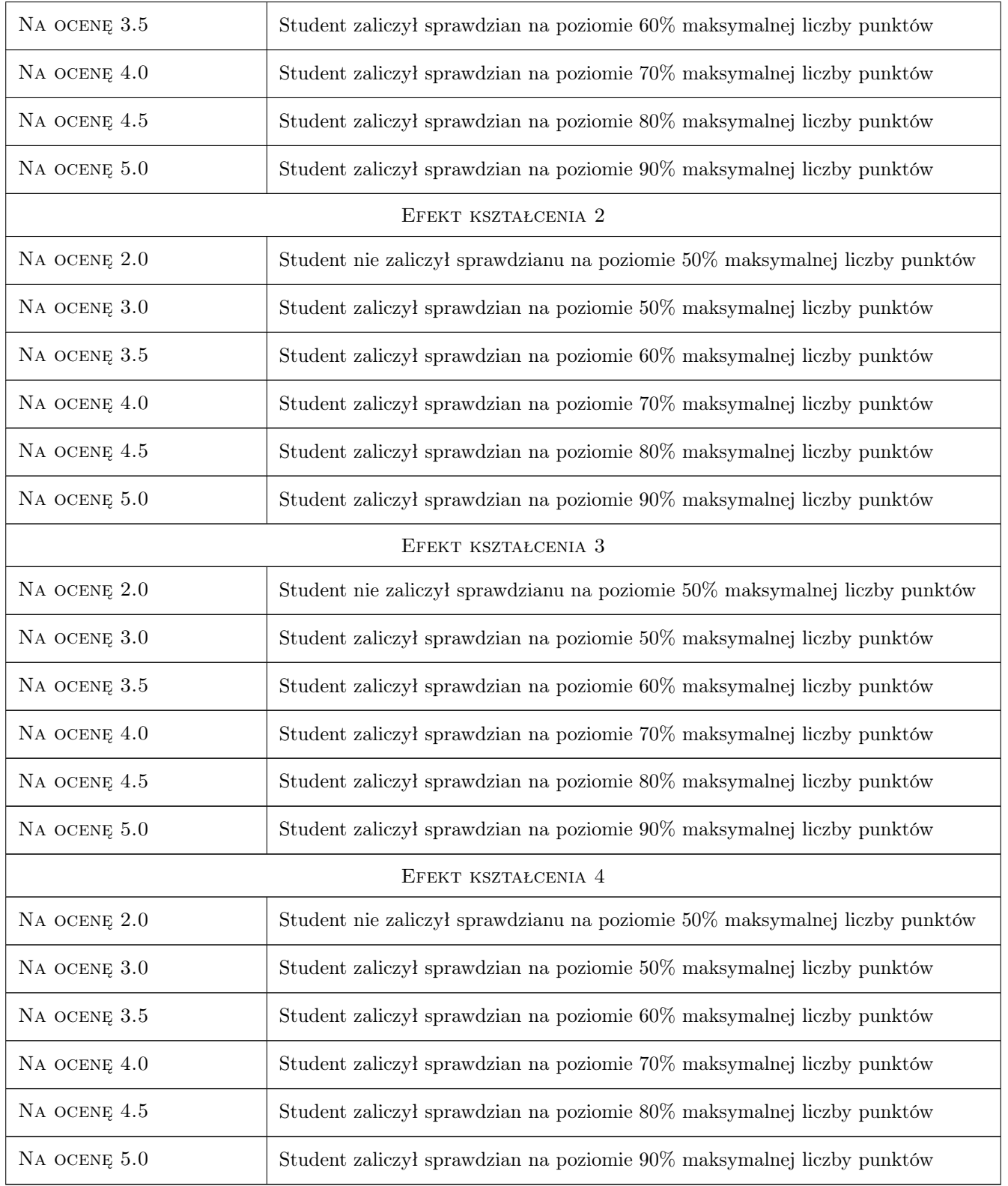

# 10 Macierz realizacji przedmiotu

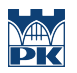

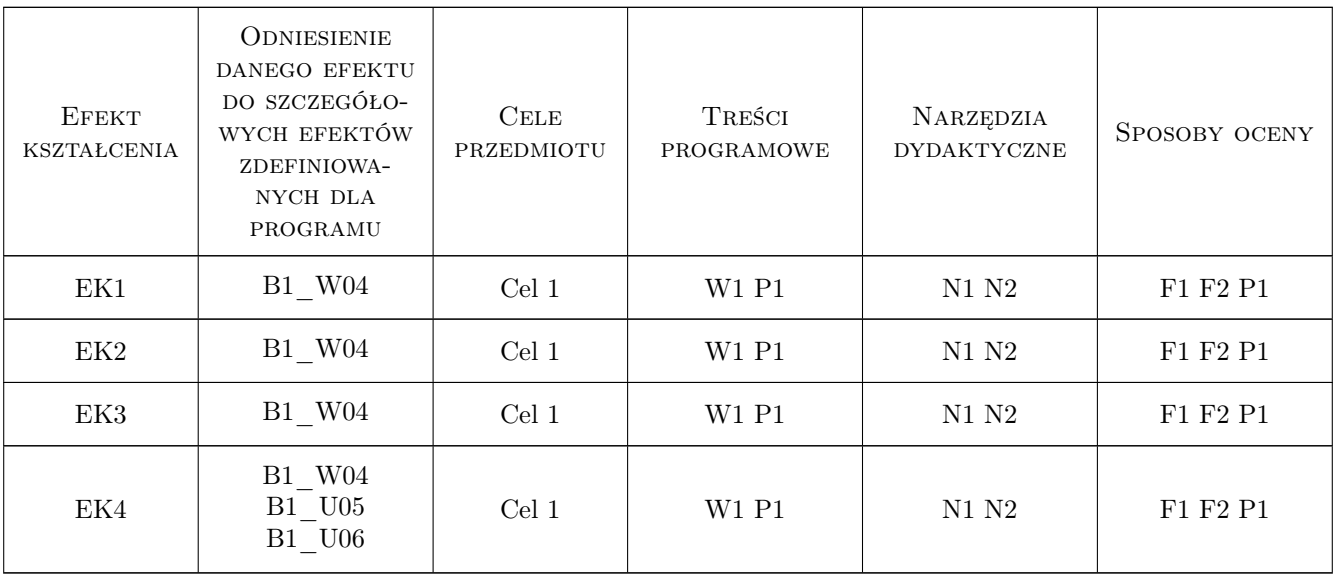

# 11 Wykaz literatury

#### Literatura podstawowa

- [1 ] Pietraszek, J. Mathcad ćwiczenia, Gliwice, 2008, Helion
- $[2]$  Krowiak, A. *Maple. Podręcznik*, Gliwice, 2012, Helion
- [3 ] Stroustrup, B.  $-$  Język C++, Warszawa, 2004, WNT
- [4 ] Troelsen, A. Język  $C \# 6.0 i$  platforma .NET 4.6, Warszawa, 2017, PWN

### 12 Informacje o nauczycielach akademickich

#### Osoba odpowiedzialna za kartę

dr hab. inż., prof. PK Jacek Pietraszek (kontakt: jacek.pietraszek@pk.edu.pl)

#### Osoby prowadzące przedmiot

1 pracownicy Katedry Informatyki Stosowanej (kontakt: )

### 13 Zatwierdzenie karty przedmiotu do realizacji

(miejscowość, data) (odpowiedzialny za przedmiot) (dziekan)

. . . . . . . . . . . . . . . . . . . . . . . . . . . . . . . . . . . . . . . . . . . . . . . .

PRZYJMUJĘ DO REALIZACJI (data i podpisy osób prowadzących przedmiot)